# **EVE SRP Documentation**

Release

**Will Ross** 

October 04, 2017

# Contents

| 1  | User Guide           |                             |    |  |  |  |  |
|----|----------------------|-----------------------------|----|--|--|--|--|
|    | 1.1                  | Guide Quick Start           | 3  |  |  |  |  |
|    | 1.2                  | External API                | 14 |  |  |  |  |
| 2  | Deve                 | Developers Guide 2          |    |  |  |  |  |
|    | 2.1                  | lopers Guide Authentication | 21 |  |  |  |  |
|    | 2.2                  | Killmail Handling           | 30 |  |  |  |  |
|    | 2.3                  | Views                       | 35 |  |  |  |  |
|    | 2.4                  | Models                      | 38 |  |  |  |  |
|    | 2.5                  | Javascript                  | 42 |  |  |  |  |
| 3  | 3 Indices and tables |                             |    |  |  |  |  |
| Py | Python Module Index  |                             |    |  |  |  |  |

EVE-SRP is designed to facilitate a ship replacement (SRP) or reimbursement program in the game EVE Online. It features a pluggable authentication setup so it can integrate with existing authentication systems, and comes with built in support for TEST Alliance's Auth and Brave's Core systems. It also features a configurable killmail source system, with built in support for zKillboard based killboards and the recent ESI killmail endpoint. Again, this is an extensible system so if you have a custom killboard, as long as there's some sort of programmatic access, you can probably write a custom adapter.

For the users, EVE-SRP offers quick submission and an easy way to check your SRP pending requests. On the administrative side, EVE-SRP uses the concept of divisions, with different users and groups of users being able to submit requests, review them (set payouts and approve or reject requests), and finally pay out approved requests. This separation allows spreading of the labor intensive and low risk task of evaluating requests from the high privilege of paying out requests from a central wallet. This also means different groups can have different reviewing+paying teams. For example, you may wish for capital losses to be reviewed by a special team that is aware of your capital group's fitting requirements, and in lieu of payouts you may have someone hand out replacement hulls.

Contents 1

2 Contents

# **User Guide**

# **Quick Start**

# **Logging in and Submitting Requests**

When you first access a website running EVE-SRP, you will be asked to login. Select the appropriate login option if you are presented with multiple choices, enter your credentials and login.

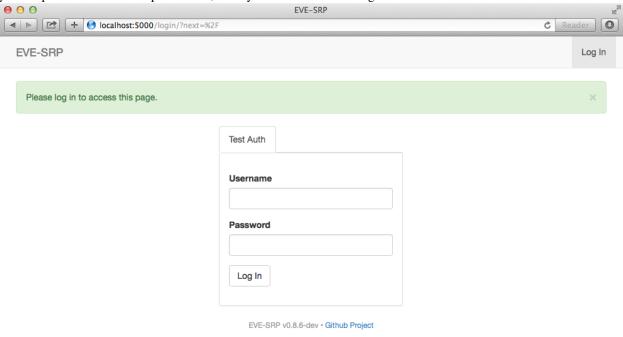

Once you have logged in, you will be able to see what reimbursement divisions you have been granted permissions in as well as all of the requests you have submitted.

# **EVE SRP Documentation, Release**

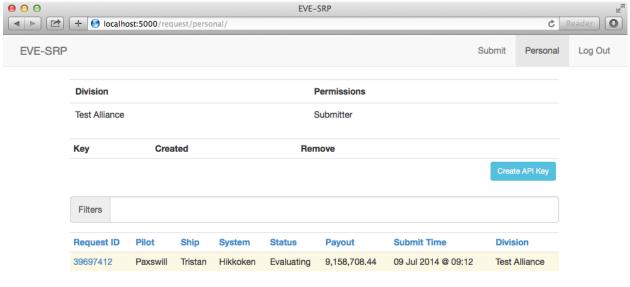

EVE-SRP v0.8.6-dev • Github Project

To submit a request, click the "Submit" button at the top of the screen. The button will only be present if you have been granted the submit privilege within a division.

In the form, enter a killmail URL and any details your organization normally requires. What kind of killmail URLs that are acceptable is up to your organization, but common choices are zKillboard based killboards or CREST killmail URLs from an in-game killmail. Click the "Submit" button once you are done entering the information.

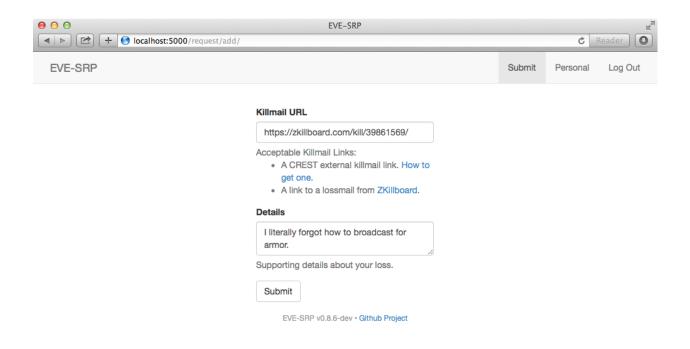

You will be redirected to the request detail page once you have submitted your request. Via this page you can add comments for reviewers, or update the details to correct problems.

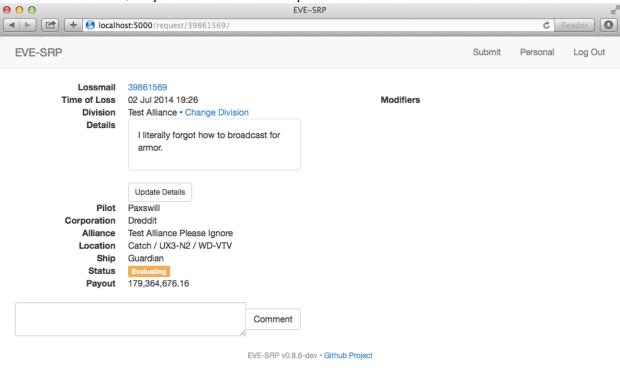

1.1. Quick Start 5

# **Reviewing Requests**

If you have the review permission in a division and are logged in, you can click on the "Pending" link at the top of the screen to see a list of requests that are not in a final (paid or rejected) state, and are thus able to be reviewed. The number of requests that are in the "Evaluating" state is displayed in the number badge next to the "Pending" button.

In the list of requests, unevaluated requests have a yellow background, incomplete and rejected have a red background, approved (pending payout) have a blue one, and paid requests have a green background. To open a request, click the Request ID link (blue text).

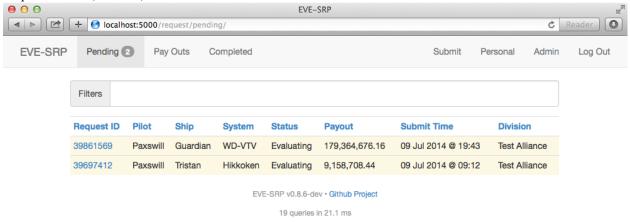

In addition to the controls available to a normal user, reviewers have a few extra controls available. The base payout can be set by entering a value (in millions of ISK) and clicking the "Set" button.

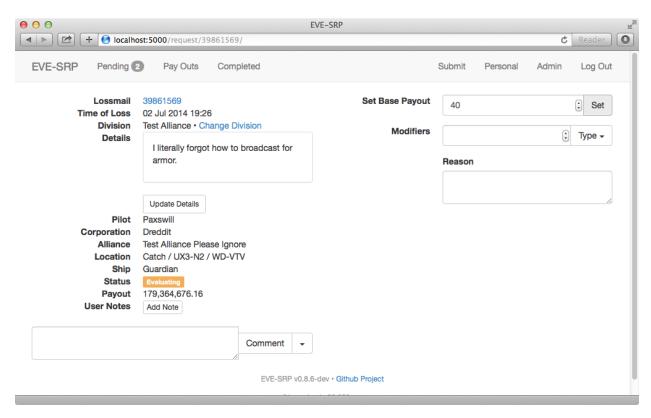

To apply bonuses and/or deduction, enter an amount in the "Add Modifier" form, enter a reason for the modifier, and then select the type of modifier from the dropdown button labeled, "Type". Absolute modifiers (adding or subtracting a set amount of ISK) are applied first, followed by percentage deductions/bonuses.

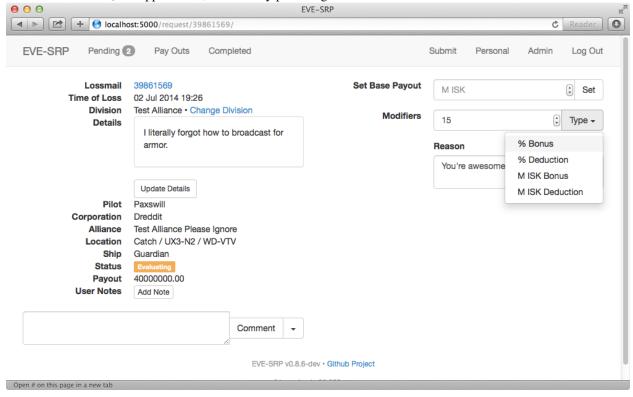

1.1. Quick Start 7

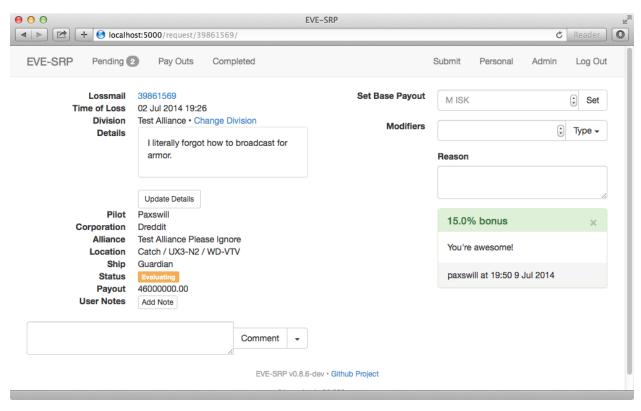

If you make a mistake on a modifier and the request is still in the evaluating state, you can void the modifier by clicking the small "X".

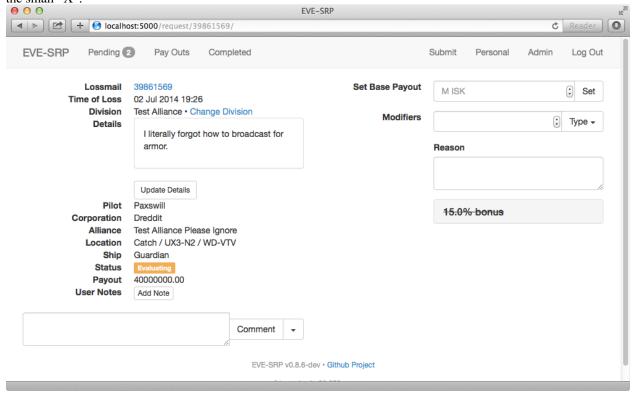

Once you have applied all the modifiers you want/need, you can change the status of the request using the same interface used for commenting. Enter a reason for the status change in the comment box, click the dropdown button to

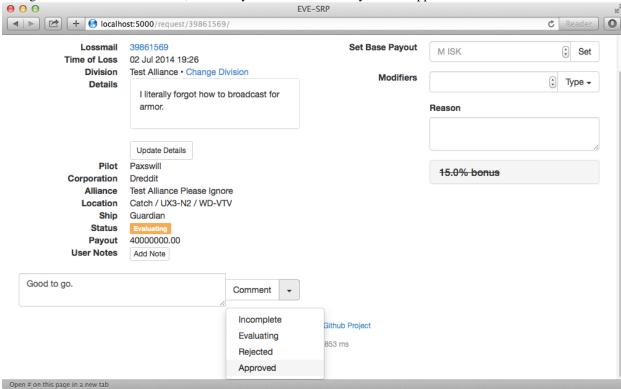

the right of the "Comment" button, and finally click the new status you want applied.

If you missed something and need to add or void a modifier, or even change the base payout, you can set approved (but not yet paid) requests back to evaluating.

1.1. Quick Start 9

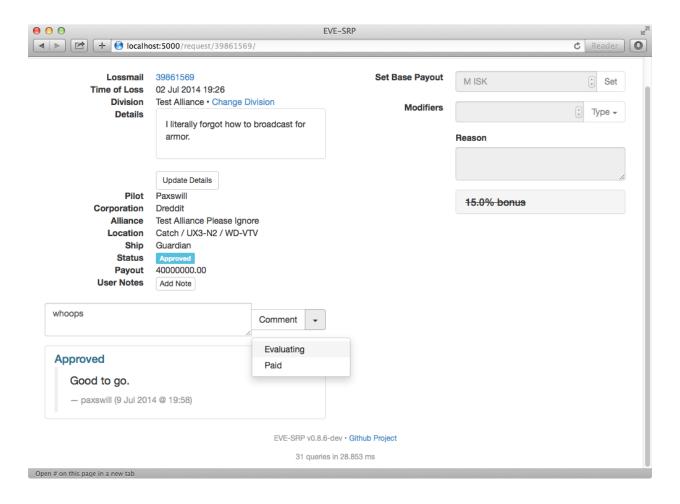

# **Paying Out Requests**

If you have the payer permission for a division, you can mark requests as paid. Typically this is handled by someone with access to the wallet in-game used to hold the SRP money.

The number of requests pending payout is displayed in the number badge to the right of the "Pay Outs" button. This button is only visible if you have the payer permission. Click the button to see a list of approved requests.

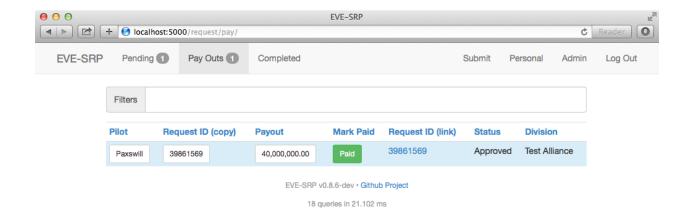

This list tries to make paying out requests as quick as possible. Clicking one of the white buttons (under the "Pilot", "Request ID (copy)", or "Payout" columns) will copy the text within to your clipboard, making it quicker to enter the information in-game. The clipboard functionality requires Flash, so it should be done using an out of game browser. The work flow should be something like this:

- 1. Copy Pilot name from app using standard web browser.
- 2. Paste the name in a search box for transferring money (either frmo a corp wallet or a personal wallet). Select the user and have the Give/Transfer ISK dialog box up.
- 3. Copy payout amount from app.
- 4. Paste payout amount into the amount box in-game.
- 5. Copy the request ID from the app.
- 6. Paste the request ID into the reason box in-game. Click the OK button to transfer the money.
- 7. Once the transfer has completed, click the green "Paid" button. This will mark the request as paid.

If you need to go back and fix something in a request, or to review them beforehand, you can clik the request ID text (the blue link).

1.1. Quick Start 11

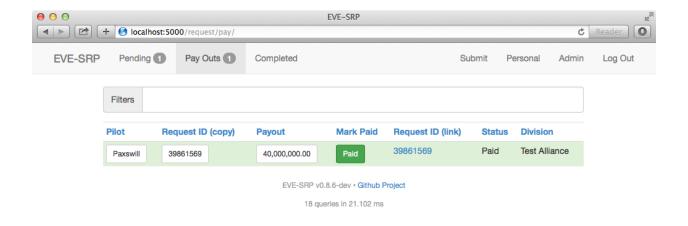

# **Administering Divisions**

A fresh installation of EVE-SRP will not have any divisions configured, so one of the first actions after installation should be to configure divisions. If you have either the site administrator or administrator in a division, you will have an "Admin" button at the top of the screen. Clicking it will list all of the divisions you can administer.

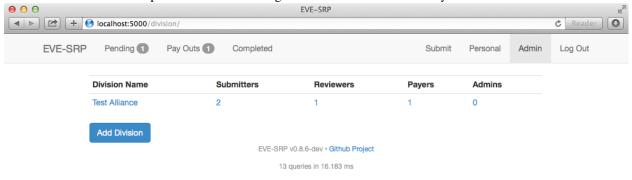

If you are a site administrator you will also see a button for creating divisions. To add a division, click the "Add Division" button, enter a name on the form, then click the "Create Division" button.

After creating a new division or clicking one of the links in the division listing, you will see the administration page for that division. To grant a permission to a user or group, start typing the name of that user or group in the text box corresponding to that permission. It will autocomplete their name if the app knows about it (i.e. if they've logged in before or a user in that group has logged in before).

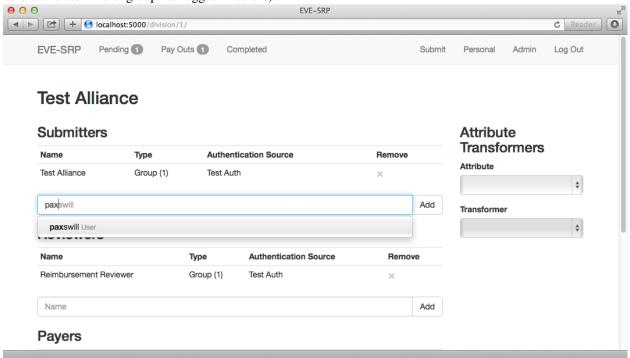

Either click the correct entry, or finish typing it out and click the "Add" button. To revoke privileges to a user or group, click the "X" in the "Remove" column.

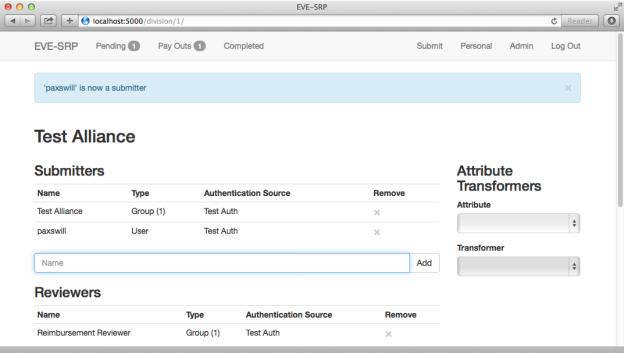

Divisions can be configured to have certain request attributes to be changed into links. This is covered in more detail in the (TODO) transformers section.

1.1. Quick Start

# **External API**

EVE-SRP provides read-only access to requests you can access to external applications. Responses can be formatted as XML or JSON depending on your requirements. The URLs for the API are the same ones you access normally in a web browser, just in a different format.

# **API Keys**

The first step to using the external API is to create an API key. Click the "Create API Key" button, and a key will be generated.

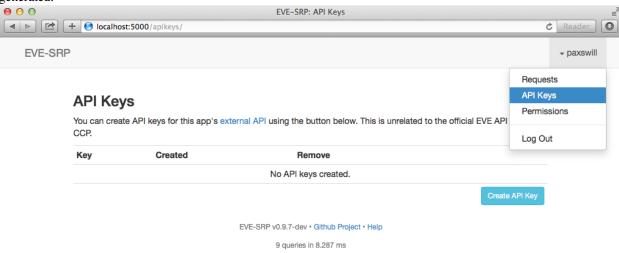

Open "http://localhost:5000/apikeys/" in a new tab

You can revoke API keys at any time by clicking the "X" in the "Remove" column. The key is the string of letters and numbers and can be copied to your clipboard by clicking on its button (requires Flash).

To use the API key, provide it as a parameter in the query string along with the desired format. The parameter name for the key is apikey and the field name for the format is fmt, and valid values are json or xml.

# **Lists of Requests**

You can retrieve lists of up to 200 requests per page through the API. Filtering and sorting options are applied the same way they are when viewing the lists as HTML. In addition to the personal, pending, pay and completed lists exposed in the UI, there is an all route that will list all requests you have access to. As with the other lists that show requests other than your own, you must have a permission greater than 'submitter' granted to you in a division to access those lists.

#### **JSON**

In response to http://example.com/request/personal/?apikey=dVbP0\_SCPS12LnLpIZoJvemzeUUOOUErT7noj

```
"api_keys": [
 {
    "id": 6,
   "key": "dVbP0_SCPS12LnLpIZoJvemzeUU00UErT7nojbJW4_I,",
   "timestamp": "Thu, 10 Jul 2014 06:48:51 GMT"
  }
],
"requests": [
    "alliance": "Test Alliance Please Ignore",
    "base_payout": "40000000.00",
    "base_payout_str": "40,000,000.00",
    "corporation": "Dreddit",
    "details": "I literally forgot how to broadcast for armor.",
    "division": {
      "href": "/api/division/1/",
      "id": 1,
      "name": "Test Alliance"
    "href": "/request/39861569/",
    "id": 39861569,
    "kill_timestamp": "Wed, 02 Jul 2014 19:26:00 GMT",
    "killmail_url": "https://zkillboard.com/kill/39861569/",
    "payout": "40000000.00",
    "payout_str": "40,000,000.00",
    "pilot": "Paxswill",
    "status": "paid",
    "submit_timestamp": "Wed, 09 Jul 2014 19:43:58 GMT",
    "submitter": {
     "href": "/api/user/1/",
      "id": 1,
      "name": "paxswill"
    }
  },
   "alliance": "Test Alliance Please Ignore",
    "base_payout": "9158708.44",
    "base_payout_str": "9,158,708.44",
    "corporation": "Dreddit",
    "details": "crest mail?",
    "division": {
      "href": "/api/division/1/",
      "id": 1,
      "name": "Test Alliance"
    },
    "href": "/request/39697412/",
    "id": 39697412,
    "kill_timestamp": "Mon, 23 Jun 2014 16:06:00 GMT",
    "killmail_url": "https://zkillboard.com/kill/39697412/",
    "payout": "9158708.44",
    "payout_str": "9,158,708.44",
    "pilot": "Paxswill",
    "status": "paid",
    "submit_timestamp": "Wed, 09 Jul 2014 09:12:19 GMT",
    "submitter": {
     "href": "/api/user/1/",
      "id": 1,
```

1.2. External API

# **XML**

16

In response to http://example.com/request/personal/?apikey=dVbP0\_SCPS12LnLpIZoJvemzeUUOOUErT7noj

```
<?xml version="1.0" encoding="UTF-8" ?>
<response user="paxswill">
  <apikeys>
   <apikey id="6">
     <key>dVbP0_SCPS12LnLpIZoJvemzeUUOOUErT7nojbJW4_I,</key>
     <timestamp>2014-07-10T06:48:51.167054</timestamp>
   </apikey>
  </apikeys>
  <requests>
   <request id="39861569" status="paid">
     <payout>
       <base pretty="40,000,000.00">40000000.00
       <computed pretty="40,000,000.00">40000000.00
     </payout>
     <details>I literally forgot how to broadcast for armor./details>
     <pilot>
       <alliance>Test Alliance Please Ignore</alliance>
       <corporation>Dreddit
       <name>Paxswill</name>
     </pilot>
     <submit-timestamp>2014-07-09T19:43:58.126158
     <kill-timestamp>2014-07-02T19:26:00</kill-timestamp>
     <division id="1" name="Test Alliance" />
     <submitter id="1" name="paxswill" />
     <killmail-url>https://zkillboard.com/kill/39861569/</killmail-url>
     <url>/request/39861569/</url>
     <ship>Guardian</ship>
     <location>
       <system>WD-VTV</system>
       <constellation>UX3-N2/constellation>
       <region>Catch</region>
     </location>
   </request>
   <request id="39697412" status="paid">
     <payout>
       <base pretty="9,158,708.44">9158708.44
       <computed pretty="9,158,708.44">9158708.44
     </payout>
     <details>crest mail?</details>
     <pilot>
       <alliance>Test Alliance Please Ignore</alliance>
       <corporation>Dreddit
       <name>Paxswill</name>
     </pilot>
     <submit-timestamp>2014-07-09T09:12:19.250893</submit-timestamp>
     <kill-timestamp>2014-06-23T16:06:00</kill-timestamp>
     <division id="1" name="Test Alliance" />
```

# **RSS**

An RSS feed for requests in a list is available by adding /rss.xml to the end of a list URL. For example, the URL for the feed of pending requests would be http://example.com/request/pending/rss.xml?apikey=dVbP0\_SCPS12LnLpIZoJvemzeUUOOUErT7nojbJW

# **Request Details**

If you need details beyond that provided in the lists of requests, or to look up information on a specific request you can access a request's URL through the API. For example, the request for killmail #39861569 in JSON format could be retrieved with the URL http://example.com/request/39861569/?apikey=dVbP0\_SCPS12LnLpIZoJvemzeUUOOUErT7nojbJW4\_I,&fitThe path for an individual requests is also returned as part of the response in request listings.

# **JSON**

```
"actions": [
  {
   "id": 2,
    "note": "",
    "timestamp": "Thu, 10 Jul 2014 06:37:09 GMT",
    "type": "paid",
    "user": {
     "href": "/api/user/1/",
      "id": 1,
      "name": "paxswill"
    }
  },
  {
    "id": 1,
    "note": "Good to go.",
    "timestamp": "Wed, 09 Jul 2014 19:58:56 GMT",
    "type": "approved",
    "user": {
      "href": "/api/user/1/",
      "id": 1,
      "name": "paxswill"
  }
],
```

1.2. External API

```
"alliance": "Test Alliance Please Ignore",
"base_payout": "40000000.00",
"base_payout_str": "40,000,000.00",
"corporation": "Dreddit",
"current_user": {
 "href": "/api/user/1/",
  "id": 1,
 "name": "paxswill"
},
"details": "I literally forgot how to broadcast for armor.",
"division": {
 "href": "/api/division/1/",
 "id": 1,
 "name": "Test Alliance"
"href": "/request/39861569/",
"id": 39861569,
"kill_timestamp": "Wed, 02 Jul 2014 19:26:00 GMT",
"killmail_url": "https://zkillboard.com/kill/39861569/",
"modifiers": [
  {
    "id": 1,
    "note": "You're awesome!",
    "timestamp": "Wed, 09 Jul 2014 19:50:10 GMT",
    "user": {
     "href": "/api/user/1/",
     "id": 1,
     "name": "paxswill"
    "value": 0.15,
    "value_str": "15.0% bonus",
    "void": {
     "timestamp": "Wed, 09 Jul 2014 19:58:00 GMT",
      "user": {
       "href": "/api/user/1/",
        "id": 1,
        "name": "paxswill"
      }
    }
  }
],
"payout": "40000000.00",
"payout_str": "40,000,000.00",
"pilot": "Paxswill",
"status": "paid",
"submit_timestamp": "Wed, 09 Jul 2014 19:43:58 GMT",
"submitter": {
 "href": "/api/user/1/",
  "id": 1,
 "name": "paxswill"
},
"valid_actions": [
 "approved",
  "evaluating"
1
```

}

# **XML**

```
<?xml version="1.0" encoding="UTF-8" ?>
<response user="paxswill">
 <request id="39861569" status="paid">
    <payout>
      <base pretty="40,000,000.00">40000000.00
      <computed pretty="40,000,000.00">40000000.00
    </payout>
    <details>I literally forgot how to broadcast for armor.</details>
    <pilot>
      <alliance>Test Alliance Please Ignore</alliance>
      <corporation>Dreddit
      <name>Paxswill</name>
    </pilot>
    <submit-timestamp>2014-07-09T19:43:58.126158</submit-timestamp>
    <kill-timestamp>2014-07-02T19:26:00</kill-timestamp>
    <division id="1" name="Test Alliance" />
    <submitter id="1" name="paxswill" />
    <killmail-url>https://zkillboard.com/kill/39861569/</killmail-url>
    <url>/request/39861569/</url></
    <ship>Guardian</ship>
   <location>
      <system>WD-VTV</system>
      <constellation>UX3-N2/constellation>
      <region>Catch</region>
    </location>
    <actions>
      <action id="2" type="paid">
       <note></note>
       <timestamp>2014-07-10T06:37:09.242568</timestamp>
       <user id="1" name="paxswill" />
      </action>
      <action id="1" type="approved">
       <note>Good to go.</note>
       <timestamp>2014-07-09T19:58:56.524278</timestamp>
       <user id="1" name="paxswill" />
      </action>
    </actions>
    <modifiers>
      <modifier id="1">
       <note>You&#39; re awesome!</note>
       <user id="1" name="paxswill" />
       <value>15.0% bonus
       <timestamp>2014-07-09T19:50:10.909394</timestamp>
       <void id="1" name="paxswill">
          <timestamp>2014-07-09T19:58:00.069323</timestamp>
        </void>
      </modifier>
    </modifiers>
  </request>
</response>
```

1.2. External API

# **Developers Guide**

# **Authentication**

Authentication in EVE-SRP was designed from the start to allow for multiple different authentication systems and to make it easy to integrate it with an existing authentication system.

As an exercise in how to write your own authentication plugin, let's write one that doesn't rely on an external service. We'll need to subclass two classes for this; AuthMethod and User

Let's start with subclassing User. This class is mapped to an SQL table using SQLAlchemy's declarative extension (more specifically, the Flask-SQLAlchemy plugin for Flask). The parent class automatically sets up the table name and inheritance mapper arguments for you, so all you need to do is provide the id attribute that links your class with the parent class and an attribute to store the password hash. In the example below, we're using the simple-pbkdf2 package to provide the password hashing. We also have a checking method to make life easier for us later.

```
import os
from hashlib import sha512
from evesrp import db
from evesrp.auth.models import User
from pbkdf2 import pbkdf2_bin
class LocalUser(User):
    id = db.Column(db.Integer, db.ForeignKey(User.id), primary_key=True)
   password = db.Column(db.LargeBinary(24), nullable=False)
   salt = db.Column(db.LargeBinary(24), nullable=False)
    def __init__(self, name, password, authmethod, **kwarqs):
        self.salt = os.urandom(24)
        self.password = pbkdf2_bin(password.encode('utf-8'), self.salt,
                iterations=10000)
        super(LocalUser, self).__init__(name, authmethod, **kwargs)
    def check_password(self, password):
        key = pbkdf2_bin(password.encode('utf-8'), self.salt,
               iterations=10000)
       matched = 0
        for a, b in zip(self.password, key):
           matched |= ord(a) ^ ord(b)
        return matched == 0
```

AuthMethod subclasses have four methods they can implement to customize thier behavior.

• AuthMethod.form() returns a Form subclass that represents the necessary fields.

22

- AuthMethod.login() performs the actual login process. As part of this, it is passed an instance of the class given by AuthMethod.form() with the submitted data via the form argument.
- For those authentication methods that requires a secondary view/route, the AuthMethod.view() method can be implemented to handle requests made to login/safe\_name where safe\_name is the output of AuthMethod.safe\_name.
- Finally, the initializer should be overridden to provide a default name for your AuthMethod other than Base Authentication.
- Finally, the initializer can be overridden to handle specialized configurations.

With these in mind, let's implement our AuthMethod subclass:

```
from evesrp.auth import AuthMethod
from flask import redirect, url_for, render_template, request
from flask_wtf import Form
from sqlalchemy.orm.exc import NoResultFound
from wtforms.fields import StringField, PasswordField, SubmitField
from wtforms.validators import InputRequired, EqualTo
class LocalLoginForm(Form):
    username = StringField('Username', validators=[InputRequired()])
    password = PasswordField('Password', validators=[InputRequired()])
    submit = SubmitField('Log In')
class LocalCreateUserForm(Form):
   username = StringField('Username', validators=[InputRequired()])
   password = PasswordField('Password', validators=[InputRequired(),
           EqualTo('password_repeat', message='Passwords must match')])
   password_repeat = PasswordField(
           'Repeat Password', validators=[InputRequired()])
    submit = SubmitField('Log In')
class LocalAuth (AuthMethod) :
    def form(self):
        return LocalLoginForm
    def login(self, form):
        # form has already been validated, we just need to process it.
            user = LocalUser.query.filter_by(name=form.username.data).one()
        except NoResultFound:
            flash ("No user found with that username.", 'error')
            return redirect(url_for('login.login'))
        if user.check_password(form.password.data):
            self.login_user(user)
            return redirect(request.args.get('next') or url_for('index'))
        else:
            flash("Incorrect password.", 'error')
            return redirect(url_for('login.login'))
    def view(self):
        form = LocalCreateUserForm()
        if form.validate_on_submit():
            user = LocalUser(form.username.data, form.password.data)
```

```
db.session.add(user)
  db.session.commit()
  self.login_user(user)
   return redirect(url_for('index'))
# form.html is a template included in Eve-SRP that renders all
# elements of a form.
return render_template('form.html', form=form)
```

That's all that's necessary for a very simple AuthMethod. This example cuts some corners, and isn't ready for production-level use, but it serves as a quick example of what's necessary to write a custom authentication method. Feel free to look at the sources for the included AuthMethods below to gather ideas on how to use more complicated mechanisms.

# **Included Authentication Methods**

# **Brave Core**

Uses the native Core API to authenticate users. Currently only supports a single character at a time due to limitations in Core's API.

#### **Parameters**

- **client\_key** (*str*) The client's private key in hex form.
- server\_key (str) The server's public key for this app in hex form.
- identifier (str) The identifier for this app in Core.
- **url** (*str*) The URL of the Core instance to authenticate against. Default: 'https://core.braveineve.com'
- name (str) The user-facing name for this authentication method. Default: 'Brave Core'

# **TEST Legacy**

```
class evesrp.auth.testauth.TestAuth(api_key=None, **kwargs)
    Bases: evesrp.auth.AuthMethod
    __init__(api_key=None, **kwargs)
    Authentication method using TEST Auth's legacy (a.k.a v1) API.
```

#### **Parameters**

- api\_key (str) (optional) An Auth API key. Without this, only primary characters are able to be accessed/used.
- name (str) The user-facing name for this authentication method. Default: 'Test Auth'

2.1. Authentication 23

### **OAuth**

A number of external authentication services have an OAuth provider for external applications to use with their API. To facilitate usage of thses services, an <code>OAuthMethod</code> class has been provided for easy integration. Subclasses will need to implement the <code>get\_user()</code>, <code>get\_pilots()</code> and <code>get\_groups()</code> methods. Additionally, implementations for <code>JFLP's provider</code> and <code>TEST's provider</code> have been provided as a reference.

class evesrp.auth.oauth.OAuthMethod(\*\*kwargs)

```
___init___(**kwargs)
```

Abstract AuthMethod for OAuth-based login methods.

Implementing classes need to implement get user(), get pilots(), and get groups().

In addition to the keyword arguments from AuthMethod, this initializer accepts the following arguments that will be used in the creation of the OAuthMethod.oauth object (See the documentation for OAuthRemoteApp for more details):

- •client id
- •client\_secret
- •scope
- •access\_token\_url
- •refresh token url
- •authorize\_url
- •access\_token\_params
- •method

As a convenience, the key and secret keyword arguments will be treated as consumer\_key and consumer\_secret respectively. The name argument is used for both AuthMethod and for OAuthRemoteApp.

Subclasses for providers that may be used by more than one entity are encouraged to provide their own defaults for the above arguments.

The redirect URL for derived classes is based off of the safe\_name of the implementing AuthMethod, specifically the URL for view(). For example, the default redirect URL for TestOAuth is similar to https://example.com/login/test\_oauth/(Note the trailing slash, it is significant).

**Parameters default\_token\_expiry** (int) – The default time (in seconds) access tokens are valid for. Defaults to 5 minutes.

### get\_groups()

Returns a list of Groups for the given token.

Like get\_user() and get\_pilots(), this method is to be implemented by OAuthMethod subclasses to return a list of Groups associated with the account for the given access token.

Return type list of Groups.

#### get pilots()

Return a list of Pilots for the given token.

Like get\_user(), this method is to be implemented by OAuthMethod subclasses to return a list of Pilots associated with the account for the given access token.

**Return type** list of Pilots.

```
get_user()
```

Returns the OAuthUser instance for the current token.

This method is to be implemented by subclasses of <code>OAuthMethod</code> to use whatever APIs they have access to to get the user account given an access token.

```
Return type OAuthUser
```

# is\_admin(user)

Returns wether this user should be treated as a site-wide administrator.

The default implementation checks if the user's name is contained within the list of administrators supplied as an argument to <code>OAuthMethod</code>.

**Parameters user** (OAuthUser) – The user to check.

**Return type** bool

#### refresh(user)

Refreshes the current user's information.

Attempts to refresh the pilots and groups for the given user. If the current access token has expired, the refresh token is used to get a new access token.

# view()

Handle creating and/or logging in the user and updating their Pilots and Groups.

### **EVE SSO**

```
class evesrp.auth.evesso.EveSSO(singularity=False, **kwargs)
    Bases: evesrp.auth.oauth.OAuthMethod
    get_groups()
```

Set the user's groups for their pilot.

At this time, Eve SSO only gives us character access, so they're just set to the pilot's corporation, and if they have on their alliance as well. In the future, this method may also add groups for mailing lists.

# J40Auth

```
class evesrp.auth.j4oauth.J4OAuth (base_url='https://j4lp.com/oauth/api/v1/', **kwargs)
Bases: evesrp.auth.oauth.OAuthMethod
__init__ (base_url='https://j4lp.com/oauth/api/v1/', **kwargs)
AuthMethod for using J4OAuth as an authentication source.
```

#### **Parameters**

- authorize\_url (str) The URL to request OAuth authorization tokens. Default: 'https://j4lp.com/oauth/authorize'.
- access\_token\_url (str) The URL for OAuth token exchange. Default: 'https://j4lp.com/oauth/token'.
- base\_str (str) The base URL for API requests. Default: 'https://j4lp.com/oauth/api/v1/'.
- request\_token\_params (dict) Additional parameters to include with the authorization token request. Default: {'scope': ['auth\_info', 'auth\_groups', 'characters']}.

2.1. Authentication 25

- access\_token\_method (str) HTTP Method to use for exchanging authorization tokens for access tokens. Default: 'GET'.
- name (str) The name for this authentication method. Default: 'J40Auth'.

#### **TestOAuth**

```
class evesrp.auth.testoauth.TestOAuth(devtest=False, **kwargs)
Bases: evesrp.auth.oauth.OAuthMethod
```

\_\_\_init\_\_\_(devtest=False, \*\*kwargs)

AuthMethod using TEST Auth's OAuth-based API for authentication and authorization.

#### **Parameters**

- admins (*list*) Two types of values are accepted as values in this list, either a string specifying a user's primary character's name, or their Auth ID as an integer.
- **devtest** (*bool*) Testing parameter that changes the default domain for URLs from 'https://auth.pleaseignore.com' to 'https://auth.devtest.pleaseignore.com'. Default: False.
- authorize\_url (str) The URL to request OAuth authorization tokens. Default: 'https://auth.pleaseignore.com/oauth2/authorize'.
- access\_token\_url (str) The URL for OAuth token exchange. Default: 'https://auth.pleaseignore.com/oauth2/access\_token'.
- base\_str (str) The base URL for API requests. Default: 'https://auth.pleaseignore.com/api/v3/'.
- request\_token\_params (dict) Additional parameters to include with the authorization token request. Default: {'scope': 'private-read'}.
- access\_token\_method (str) HTTP Method to use for exchanging authorization tokens for access tokens. Default: 'POST'.
- name (str) The name for this authentication method. Default: 'Test OAuth'.

### Low-Level API

# class evesrp.auth.PermissionType

Enumerated type for the types of permissions available.

### elevated

Returns a frozenset of the permissions above submit.

# all

Returns a frozenset of all possible permission values.

### admin = <admin>

Division-level administrator permission

### audit = <audit>

A special permission for allowing read-only elevated access

# $pay = \langle pay \rangle$

Permission for payers in a Division.

### review = <review>

Permission for reviewers of requests in a Division.

#### submit = <submit>

Permission allowing submission of Requests to a Division.

class evesrp.auth.AuthMethod(admins=None, name='Base Authentication', \*\*kwargs)

Represents an authentication mechanism for users.

```
__init__ (admins=None, name='Base Authentication', **kwargs)
```

#### **Parameters**

- admins (*list*) A list of usernames to treat as site-wide administrators. Useful for initial setup.
- **name** (*str*) The user-facing name for this authentication method.

# form()

Return a flask\_wtf.Form subclass to login with.

### login (form)

Process a validated login form.

You must return a valid response object.

### static login\_user (user)

Signal to the authentication systems that a new user has logged in.

Handles calling flask\_login.login\_user() and any other related housekeeping functions for you.

Parameters user (User) – The user that has been authenticated and is logging in.

#### refresh (user)

Refresh a user's information (if possible).

The AuthMethod should attmept to refresh the given user's information as if they were logging in for the first time.

Parameters user (User) - The user to refresh.

**Returns** Wether or not the refresh attempt succeeded.

Return type bool

#### safe\_name

Normalizes a string to be a valid Python identifier (along with a few other things).

Specifically, all letters are lower cased and non-ASCII and whitespace are replaced by underscores.

**Returns** The normalized string.

Rtype str

#### view()

Optional method for providing secondary views.

evesrp.views.login.auth\_method\_login() is configured to allow both GET and POST requests, and will call this method as soon as it is known which auth method is meant to be called. The path for this view is /login/self.safe\_name/, and can be generated with url\_for('login.auth\_method\_login', auth\_method=self.safe\_name).

The default implementation redirects to the main login view.

```
class evesrp.auth.models.Entity (name, authmethod, **kwargs)
```

Private class for shared functionality between User and Group.

This class defines a number of helper methods used indirectly by User and Group subclasses such as automatically defining the table name and mapper arguments.

2.1. Authentication 27

This class should *not* be inherited from directly, instead either User or Group should be used.

#### authmethod

The name of the AuthMethod for this entity.

# entity\_permissions

Permissions associated specifically with this entity.

# has\_permission (permissions, division\_or\_request=None)

Returns if this entity has been granted a permission in a division.

If division\_or\_request is None, this method checks if this group has the given permission in *any* division.

#### **Parameters**

- **permissions** (*iterable*) The series of permissions to check
- division\_or\_request The division to check. May also be None or an SRP request.

# Return type bool

#### name

The name of the entity. Usually a nickname.

```
class evesrp.auth.models.User (name, authmethod, **kwargs)
```

```
Bases: evesrp.auth.models.Entity
```

User base class.

Represents users who can submit, review and/or pay out requests. It also supplies a number of convenience methods for subclasses.

#### actions

Actions this user has performed on requests.

# admin

If the user is an administrator. This allows the user to create and administer divisions.

### get\_id()

Part of the interface for Flask-Login.

#### groups

Groups this user is a member of

# is\_active

Part of the interface for Flask-Login.

# is\_anonymous

Part of the interface for Flask-Login.

### is\_authenticated

Part of the interface for Flask-Login.

# pilots

Pilots associated with this user.

### requests

Requests this user has submitted.

# submit\_divisions()

Get a list of the divisions this user is able to submit requests to.

**Returns** A list of tuples. The tuples are in the form (division.id, division.name)

Return type list

```
class evesrp.auth.models.Pilot (user, name, id_)
     Represents an in-game character.
     ___init__ (user, name, id_)
          Create a new Pilot instance.
               Parameters
                   • user (User) - The user this character belpongs to.
                   • name (str) – The name of this character.
                   • id (int) – The CCP-given characterID number.
     name
          The name of the character
     requests
          The Requests filed with lossmails from this character.
     user
          The User this character belongs to.
class evesrp.auth.models.APIKey (user)
     Represents an API key for use with the External API.
     hex key
          The key data in a modified base-64 format safe for use in URLs.
     key
          The raw key data.
     user
          The User this key belongs to.
class evesrp.auth.models.Note (user, noter, note)
     A note about a particular User.
     content
          The actual contents of this note.
     noter
          The author of this note.
     user
          The User this note refers to.
class evesrp.auth.models.Group (name, authmethod, **kwargs)
     Bases: evesrp.auth.models.Entity
     Base class for a group of users.
     Represents a group of users. Usable for granting permissions to submit, evaluate and pay.
     permissions
          Synonym for entity_permissions
     users
          User s that belong to this group.
class evesrp.auth.models.Permission (division, permission, entity)
       _init__ (division, permission, entity)
          Create a Permission object granting an entity access to a division.
```

2.1. Authentication 29

#### division

The division this permission is granting access to

# entity

The Entity being granted access

#### permission

The permission being granted.

```
class evesrp.auth.models.Division (name)
```

A reimbursement division.

A division has (possibly non-intersecting) groups of people that can submit requests, review requests, and pay out requests.

# division\_permissions

All Permissions associated with this division.

#### name

The name of this division.

#### permissions

The permissions objects for this division, mapped via their permission names.

# requests

Request s filed under this division.

#### transformers

A mapping of attribute names to Transformer instances.

### class evesrp.auth.models.TransformerRef(\*\*kwargs)

Stores associations between Transformers and Divisions.

# attribute\_name

The attribute this transformer is applied to.

### division

The division the transformer is associated with

# transformer

The transformer instance.

# Killmail Handling

EVE-SRP relies on outside sources for its killmail information. Whether that source is ESI, zKillboard, or some private killboard does not matter, there just has to be some sort of access to the information.

The interface for <code>Killmail</code> is fairly simple. It provides a number of attributes, and for those that correspond to in-game entities, it also provides their ID number. The default implementation has all values set to <code>None</code>. If a killmail is invalid in some way, it can be signaled either by raising a <code>ValueError</code> or <code>LookupError</code> in the killmail's <code>\_\_init\_\_()</code> method or by defining a <code>Killmail.verified</code> property and returning <code>False</code> from it when the killmail is invalid.

Two implementations for creating a Killmail from a URL are included: ESIMail is created from a ESI external killmail link, and ZKillmail is created from a zKillboard details link.

# **Extension Examples**

The reasoning behind having killmails handled in a separate class was for administrators to be able to customize behavior. Here're a few useful snippets that may be useful for your situation.

# **Restricting Valid zKillboards**

ZKillmail by default will accept any link that looks and acts like a zKillboard instance. It does *not* restrict itself to any particular domain name, but it makes allowances for this common requirement.

```
from evesrp.killmail import ZKillmail)

class OnlyZKillboard(ZKillmail):
    def __init__(self, *args, **kwargs):
        super(TestZKillmail, self).__init__(*args, **kwargs)
        if self.domain != 'zkillboard.com':
            raise ValueError(u"This killmail is from the wrong killboard.")
```

# Submitting ESI Links to zKillboard

To streamline the process for users, you can accept ESI killmail links and then submits them to zKillboard.com and uses the new zKillboard.com link as the canonical URL for the request.

```
from decimal import Decimal
from flask import Markup
from evesrp.killmail import ESIMail
class SubmittedESIZKillmail(ESIMail):
    """Accepts and validates ESI killmail links, but submits them to
    ZKillboard and substitutes the zKB link in as the canonical link
    def __init__(self, url, **kwargs):
        # Let ESIMail validate the ESI link
        super(self.__class__, self).__init__(url, **kwargs)
        # Submit the ESI URL to ZKillboard
        resp = self.requests_session.post('https://zkillboard.com/post/',
                data={'killmailurl': url})
        # Use the URL we get from ZKillboard as the new URL (if it's successful).
        if self.kill_id in resp.url:
            self.url = resp.url
        else:
            # Leave the ESI URL as-is and finish
            return
        # Grab zkb's data from their API
        api_url = ('https://zkillboard.com/api/no-attackers/'
                   'no-items/killID/{}').format(self.kill_id)
        zkb_api = self.requests_session.get(api_url)
        retrieval_error = LookupError(u"Error retrieving killmail data (zKB): {}"
                .format(zkb_api.status_code))
        if zkb_api.status_code != 200:
            raise retrieval_error
        try:
            json = zkb_api.json()
```

# **Setting Base Payouts from a Spreadsheet**

If you have standardized payout values in a Google spreadsheet, you can set Request.base\_payout to the values in this spreadsheet. This is assuming your spreadsheet is set up with ship hull names in one column and payouts in another column. Both Columns need to have a header ('Hull' and 'Payout' in the example below). This uses the Google Data Python Client which only supports Python 2, and can be installed with pip install gdata.

```
import gdata.spreadsheets.client
from decimal import Decimal
# patch the spreadsheet's client to use the public feeds
gdata.spreadsheets.client.PRIVATE_WORKSHEETS_URL = \
        gdata.spreadsheets.client.WORKSHEETS_URL
qdata.spreadsheets.client.WORKSHEETS_URL = ('https://spreadsheets.google.com/'
                                            'feeds/worksheets/%s/public/full')
gdata.spreadsheets.client.PRIVATE_LISTS_URL = \
        gdata.spreadsheets.client.LISTS_URL
gdata.spreadsheets.client.LISTS_URL = ('https://spreadsheets.google.com/feeds/'
                                       'list/%s/%s/public/full')
class SpreadsheetPayout(ZKillmail):
    # The spreadsheet's key
    # (https://docs.google.com/spreadsheets/d/THE_PART_HERE/edit).
    # Make sure the spreadsheet has been published (File->Publish to web...)
    spreadsheet_key = 'THE_PART_HERE'
    # The name of the worksheet with the payouts
   worksheet_name = 'Payouts'
    # The header for the hull column (always lowercase, the Google API
    # lowercases it).
   hull_key = 'hull'
    # And the same for the payout column
   payout_key = 'payout'
    client = gdata.spreadsheets.client.SpreadsheetsClient()
```

```
@property
def value(self):
    # Find the worksheet
    sheets = self.client.get_worksheets(self.spreadsheet_key)
    for sheet in sheets.entry:
        if sheet.title.text == self.worksheet_name:
            worksheet_id = sheet.get_worksheet_id()
    else:
        return Decimal('0')
    # Read the worksheet's data
    lists = self.client.get_list_feed(self.spreadsheet_key, worksheet_id,
            query=qdata.spreadsheets.client.ListQuery(sq='{}={}'.format(
                    self.hull_key, self.ship)))
    for entry in lists.entry:
        return Decimal(entry.get_value(self.payout_key))
    return Decimal('0')
```

# **Developer API**

```
class evesrp.killmail.Killmail(**kwargs)
```

Base killmail representation.

#### kill id

The ID integer of this killmail. Used by most killboards and by CCP to refer to killmails.

## ship\_id

The typeID integer of for the ship lost for this killmail.

#### ship

The human readable name of the ship lost for this killmail.

## pilot\_id

The ID number of the pilot who lost the ship. Referred to by CCP as characterID.

## pilot

The name of the pilot who lost the ship.

#### corp id

The ID number of the corporation pilot belonged to at the time this kill happened.

#### corp

The name of the corporation referred to by corp\_id.

## alliance\_id

The ID number of the alliance corp belonged to at the time of this kill, or None if the corporation wasn't in an alliance at the time.

## alliance

The name of the alliance referred to by alliance id.

## url

A URL for viewing this killmail's information later. Typically an online killboard such as zKillboard, but other kinds of links may be used.

## value

The extimated ISK loss for the ship destroyed in this killmail. This is an optional attribute, and is None if unsupported. If this attribute is set, it should be a Decimal or at least a type that can be used as the value for the Decimal constructor.

#### timestamp

The date and time that this kill occured as a datetime object (with a UTC timezone).

#### verified

Whether or not this killmail has been API verified (or more accurately, if it is to be trusted when making a Request.

#### system

The name of the system where the kill occured.

## system\_id

The ID of the system where the kill occured.

#### constellation

The name of the constellation where the kill occured.

## region

The name of the region where the kill occured.

```
___init___(**kwargs)
```

Initialize a Killmail with None for all attributes.

All subclasses of this class, (and all mixins designed to be used with it) must call super().\_\_init\_\_(\*\*kwargs) to ensure all initialization is done.

**Param** keyword arguments corresponding to attributes.

```
___iter__()
```

Iterate over the attributes of this killmail.

Yields tuples in the form ('<name>', <value>). This is used by Request.\_\_init\_\_ to initialize its data quickly. <name> in the returned tuples is the name of the attribute on the Request.

## description = I'A generic Killmail. If you see this text, you need to configure your application.'

A user-facing description of what kind of killmails this Killmail validates/handles. This text is displayed below the text field for a killmail URL to let users know what kinds of links are acceptable.

```
class evesrp.killmail.ZKillmail(url, **kwargs)
```

Bases: evesrp.killmail.ESIMail

#### domain

The domain name of this killboard.

```
class evesrp.killmail.ESIMail(url, **kwargs)
```

```
Bases: evesrp.killmail.Killmail, evesrp.killmail.RequestsSessionMixin, evesrp.killmail.LocationMixin
```

A killmail with data sourced from a ESI killmail link.

```
___init___(url, **kwargs)
```

Create a killmail from a ESI killmail link.

**Parameters url** (str) – the ESI killmail URL.

#### Raises

- ValueError if url is not a ESI URL.
- LookupError if the ESI API response is in an unexpected format.

```
class evesrp.killmail.RequestsSessionMixin (requests_session=None, **kwargs)
```

Mixin for providing a requests. Session.

The shared session allows HTTP user agents to be set properly, and for possible connection pooling.

```
requests_session
          A Session for making HTTP requests.
     __init__ (requests_session=None, **kwargs)
          Set up a Session for making HTTP requests.
          If an existing session is not provided, one will be created.
              Parameters requests_session – an existing session to use.
class evesrp.killmail.ShipNameMixin
     Killmail mixin providing Killmail.ship from Killmail.ship_id.
     ship
          Looks up the ship name using Killmail.ship_id.
class evesrp.killmail.LocationMixin
     Killmail mixin for providing solar system, constellation and region names from Killmail.system_id.
     constellation
          Provides the constellation name using Killmail.system_id.
     region
          Provides the region name using Killmail.system_id.
     system
          Provides the solar system name using Killmail.system_id.
Views
evesrp.views.index()
     The index page for EVE-SRP.
Login
evesrp.views.login.auth_method_login(auth_method)
     Trampoline for AuthMethod-specific views.
     See Authmethod. view for more details.
evesrp.views.login.login()
     Presents the login form and processes responses from that form.
     When a POST request is received, this function passes control to the appropriate login method.
evesrp.views.login.login_loader(userid)
     Pull a user object from the database.
     This is used for loading users from existing sessions.
evesrp.views.login.logout()
     Logs the current user out.
     Redirects to index ().
```

2.3. Views 35

## **Divisions**

```
evesrp.views.divisions.add_division()
```

Present a form for adding a division and also process that form.

Only accesible to adminstrators.

```
evesrp.views.divisions.get_division_details(division_id=None, division=None)
```

Generate a page showing the details of a division.

Shows which groups and individuals have been granted permissions to each division.

Only accesible to administrators.

**Parameters division id** (*int*) – The ID number of the division

```
evesrp.views.divisions.list_transformers(division_id, attribute=None)
```

API method to get a list of transformers for a division.

#### **Parameters**

- int (division\_id) the ID of the division to look up
- str (attribute) a specific attribute to look up. Optional.

#### Returns JSON

```
evesrp.views.divisions.modify_division(division_id)
```

Dispatches modification requests to the specialized view function for that operation.

```
evesrp.views.divisions.permissions()
```

Show a page listing all divisions.

```
evesrp.views.divisions.transformer_choices(attr)
```

List of tuples enumerating attributes that can be transformed/linked. Mainly used as the choices argument to SelectField

## Requests

```
class evesrp.views.requests.PayoutListing
```

A special view made for quickly processing payouts for requests.

class evesrp.views.requests.PermissionRequestListing (permissions, statuses, title=None)

Show all requests that the current user has permissions to access.

This is used for the various permission-specific views.

```
__init__ (permissions, statuses, title=None)
```

Create a PermissionRequestListing for the given permissions and statuses.

#### **Parameters**

- **permissions** (*tuple*) The permissions to filter by
- statuses (tuple) A tuple of valid statuses for requests to be in

```
class evesrp.views.requests.PersonalRequests
```

Shows a list of all personally submitted requests and divisions the user has permissions in.

It will show all requests the current user has submitted.

```
class evesrp.views.requests.RequestListing
```

Abstract class for lists of Requests.

Subclasses will be able to respond to both normal HTML requests as well as to API requests with JSON.

```
decorators = [<function login required at 0x7f796028b7b8>, <function varies.<locals>,vary decorator at 0x7f795f3d5;
          Decorators to apply to the view functions
     dispatch_request (filters='', **kwargs)
          Returns the response to requests.
          Part of the flask.views.View interface.
     requests (filters)
          Returns a list Requests belonging to the specified Division, or all divisions if None.
               Returns Requests
              Return type iterable
     template = 'requests list.html'
          The template to use for listing requests
class evesrp.views.requests.ValidKillmail(mail_class, **kwargs)
     Custom:py:class:'~.Field' validator that checks if any Killmail accepts the given URL.
evesrp.views.requests.get killmail validators()
     Get a list of ValidKillmails for each killmail source.
     This method is used to delay accessing current app until we're in a request context. :returns: a list of
     ValidKillmails: rtype list:
evesrp.views.requests.get_request_details(request_id=None, srp_request=None)
     Handles responding to all of the Request detail functions.
     The various modifier functions all depend on this function to create the actual response content. Only one of the
     arguments is required. The srp_request argument is a conveniece to other functions calling this function
     that have already retrieved the request.
          Parameters
                • request_id (int) – the ID of the request.
                • srp_request (Request) – the request.
evesrp.views.requests.modify_request(request_id)
     Handles POST requests that modify Requests.
     Because of the numerous possible forms, this function bounces execution to a more specific function based on
     the form's "id" field.
          Parameters request_id (int) – the ID of the request.
evesrp.views.requests.register_perm_request_listing (app, endpoint, path, permissions,
                                                                      statuses, title=None)
     Utility function for creating PermissionRequestListing views.
          Parameters
                • app (flask.Flask) - The application to add the view to
                • endpoint (str) – The name of the view
                • path (str) – The URL path for the view
```

2.3. Views 37

evesrp.views.requests.submit\_request()

Submit a Request.

permissions (tuple) - Passed to PermissionRequestListing. \_\_init\_\_()
 statuses (iterable) - Passed to PermissionRequestListing. \_\_init\_\_()

Displays a form for submitting a request and then processes the submitted information. Verifies that the user has the appropriate permissions to submit a request for the chosen division and that the killmail URL given is valid. Also enforces that the user submitting this requests controls the character from the killmail and prevents duplicate requests.

```
evesrp.views.requests.url_for_page(pager, page_num)
```

Utility method used in Jinja templates.

# **Models**

## class evesrp.models.ActionType

An Enum for representing the types of Actions performed on a Request in addition to the status of a Request.

#### statuses

A frozenset of all of the single ActionType members that also double as statuses for Requests.

#### finalized

A frozenset of the ActionTypes that are terminal states for a Request (paid and rejected).

#### pending

A frozenset of ActionTypes for Requests that require further action to be put in a finalized state.

#### approved = <approved>

Status for a request that has been evaluated and is awaitng payment.

## comment = <comment>

A special type of Action representing a comment made on the request.

## evaluating = <evaluating>

Status for a request being evaluated.

#### incomplete = <incomplete>

Status for a request that is missing details and needs further action.

## paid = <paid>

Status for a request that has been paid. This is a terminatint state.

## rejected = <rejected>

Status for a requests that has been rejected. This is a terminating state.

#### exception evesrp.models.ActionError

Error raised for invalid state changes for a Request.

```
class evesrp.models.Action (request, user, note=None, type_=None)
```

```
Bases: flask_sqlalchemy.Model, evesrp.util.models.AutoID, evesrp.util.models.Timestamped, evesrp.util.models.AutoName
```

Actions change the state of a Request.

Requests enforce permissions when actions are added to them. If the user adding the action does not have the appropriate Permissions in the request's Division, an ActionError will be raised.

With the exception of the comment action (which just adds text to a request), actions change the status of a Request.

#### note

Any additional notes for this action.

#### request

The Request this action applies to.

## type\_

The action be taken. See ActionType for possible values.

#### user

The User who made this action.

#### class evesrp.models.ModifierError

Error raised when a modification is attempted to a Request when it's in an invalid state.

## class evesrp.models.Modifier (request, user, note, value)

```
Bases: flask_sqlalchemy.Model, evesrp.util.models.AutoID, evesrp.util.models.Timestamped, evesrp.util.models.AutoName
```

Modifiers apply bonuses or penalties to Requests.

This is an abstract base class for the pair of concrete implementations. Modifiers can be voided at a later date. The user who voided a modifier and when it was voided are recorded.

Requests enforce permissions when modifiers are added. If the user adding a modifier does not have the appropriate Permissions in the request's Division, a ModifierError will be raised.

#### voided

Boolean of whether this modifier has been voided or not.

This property is available as a hybrid\_property, so it can be used natively in SQLAlchemy queries.

#### note

Any notes explaining this modification.

## request

The Request this modifier applies to.

## user

The User who added this modifier.

## void(user)

Mark this modifier as void.

**Parameters user** (User) – The user voiding this modifier

## voided\_timestamp

If this modifier has been voided, this will be the timestamp of when it was voided.

#### voided user

The User who voided this modifier if it has been voided.

## class evesrp.models.AbsoluteModifier (request, user, note, value)

Subclass of Modifier for representing absolute modifications.

Absolute modifications are those that are not dependent on the value of Request.base\_payout.

#### value

How much ISK to add or remove from the payout

#### class evesrp.models.RelativeModifier (request, user, note, value)

Subclass of Modifier for representing relative modifiers.

Relative modifiers depend on the value of Modifier.base\_payout to calculate their effect.

## value

What percentage of the payout to add or remove

2.4. Models 39

#### class evesrp.models.Request (submitter, details, division, killmail, \*\*kwargs)

```
Bases: flask_sqlalchemy.Model, evesrp.util.models.AutoID, evesrp.util.models.Timestamped, evesrp.util.models.AutoName
```

Requests represent SRP requests.

### payout

The total payout of this request taking all active modifiers into account.

In calculating the total payout, all absolute modifiers along with the base\_payout are summed. This is then multipled by the sum of all of the relative modifiers plus 1. This property is a read-only hybrid\_property, so it can be used natively in SQLAlchemy queries.

#### finalized

Boolean of if this request is in a finalized state. Also a read-only hybrid\_property so it can be used natively in SQLAlchemy queries.

```
__init__ (submitter, details, division, killmail, **kwargs)
Create a Request.
```

#### **Parameters**

- submitter (User) The user submitting this request
- **details** (*str*) Supporting details for this request
- division (Division) The division this request is being submitted to
- **killmail** (Killmail) The killmail this request pertains to

#### actions

A list of Actions that have been applied to this request, sorted in the order they were applied.

## alliance

The alliance of the pilot at the time of the killmail.

## base\_payout

The base payout for this request.

This value is clamped to a lower limit of 0. It can only be changed when this request is in an evaluating state, or else a ModifierError will be raised.

## constellation

The constellation this loss occured in.

#### corporation

The corporation of the pilot at the time of the killmail.

#### details

Supporting information for the request.

## division

The Division this request was submitted to.

## kill\_timestamp

The date and time of when the ship was destroyed.

#### killmail\_url

The URL of the source killmail.

## modifiers

A list of all Modifiers that have been applied to this request, regardless of wether they have been voided or not. They're sorted in the order they were added.

## payout

The payout for this requests taking into account all active modifiers.

## pilot

The Pilot who was the victim in the killmail.

#### region

The region this loss occured in.

#### ship\_type

The type of ship that was destroyed.

#### status

This attribute is automatically kept in sync as Actions are added to the request. It should not be set otherwise.

At the time an Action is added to this request, the type of action is checked and the state diagram below is enforced. If the action is invalid, an ActionError is raised.

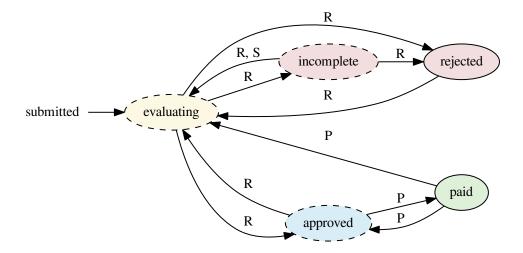

R means a reviewer can make that change, S means the submitter can make that change, and P means payers can make that change. Solid borders are terminal states.

### submitter

The User who submitted this request.

## system

The solar system this loss occured in.

#### transformed

Get a special HTML representation of an attribute.

Divisions can have a transformer defined on various attributes that output a URL associated with that attribute. This property provides easy access to the output of any transformed attributes on this request.

## valid actions(user)

Get valid actions (besides comment) the given user can perform.

2.4. Models 41

# **Javascript**

The following documentation is directed towards people developing the front-end for EVE-SRP. These functions should not be used by end-users, and are purely an implementation detail.

## **Utilities**

month (month int)

Convert an integer representing a month to the three letter abbreviation.

### **Arguments**

• month\_int (int) – An integer (0-11) representing a month.

**Returns** The three letter abbreviation for that month.

Return type string

padNum (num, width)

Pad a number with leading 0s to the given width.

## **Arguments**

- **num** (*int*) The number to pad.
- width (int) The width to pad num to.

Returns num padded to width with 0s.

Return type string

# pageNumbers (num\_pages, current\_page[, options])

Return an array of page numbers, skipping some of them as configured by the options argument. This function should be functionally identical to Flask-SQLAlchemy's Pagination.iter\_pages (including in default arguments). One deviation is that this function uses 0-indexed page numbers instead of 1-indexed, to ease compatibility with PourOver. Skipped numbers are represented by null.

## **Arguments**

- **num\_pages** (*int*) The total number of pages.
- **current\_page** (*int*) The index of the current page.
- options An object with vonfiguration values for where to sjip numbers. Keys are left\_edge, left\_current, right\_current, and right\_edge. The default values are 2, 2, 5 and 2 respectively.

**Returns** The page numbers to be show, in order.

**Return type** An array on integers (and null).

```
pager_a_click(ev)
```

Event callback for pager links. It intercepts the event and changes the current PourOver view to reflect the new page.

#### **Arguments**

• ev (event) – The event object.

# **PourOver**

## class RequestsView (name, collection)

An extension of PourOver. View with a custom render function recreating a table of Requests with the associated pager.

## addRequestSorts(collection)

Add sorts for Request attributes to the given PourOver.Collection.

## **Arguments**

• **collection** (*PourOver.Collection*) – A collection of requests.

## addRequestFilters(collection)

Add filters for Request attributes to the given PourOver.Collection.

## **Arguments**

• **collection** (*PourOver.Collection*) – A collection of requests.

2.5. Javascript 43

# CHAPTER 3

# Indices and tables

- genindex
- modindex
- search

## е

```
evesrp.auth.26
evesrp.auth.bravecore,23
evesrp.auth.evesso,25
evesrp.auth.j4oauth,25
evesrp.auth.models,27
evesrp.auth.oauth,23
evesrp.auth.testauth,23
evesrp.auth.testoauth,26
evesrp.killmail,33
evesrp.models,38
evesrp.views,35
evesrp.views.divisions,36
evesrp.views.login,35
evesrp.views.requests,36
```

48 Python Module Index

| Symbolsinit() (evesrp.auth.AuthMethod method), 27init() (evesrp.auth.bravecore.BraveCore method), 23init() (evesrp.auth.j4oauth.J4OAuth method), 25init() (evesrp.auth.models.Permission method), 29init() (evesrp.auth.models.Pilot method), 29init() (evesrp.auth.oauth.OAuthMethod method), 24init() (evesrp.auth.testauth.TestAuth method), 23init() (evesrp.auth.testoauth.TestOAuth method), 26init() (evesrp.killmail.ESIMail method), 34init() (evesrp.killmail.Killmail method), 34init() (evesrp.killmail.RequestsSessionMixin method), 35init() (evesrp.models.Request method), 40init() (evesrp.views.requests.PermissionRequestListing method), 36iter() (evesrp.killmail.Killmail method), 34                                                                                                    | AuthMethod (class in evesrp.auth), 27 authmethod (evesrp.auth.models.Entity attribute), 28  B base_payout (evesrp.models.Request attribute), 40 BraveCore (class in evesrp.auth.bravecore), 23  C comment (evesrp.models.ActionType attribute), 38 constellation (evesrp.killmail.Killmail attribute), 34 constellation (evesrp.killmail.LocationMixin attribute), 35 constellation (evesrp.models.Request attribute), 40 content (evesrp.auth.models.Note attribute), 29 gcorp (evesrp.killmail.Killmail attribute), 33 corp_id (evesrp.killmail.Killmail attribute), 33 corporation (evesrp.models.Request attribute), 40                                                                                                    |
|----------------------------------------------------------------------------------------------------|----------------------------------------------------------------------------------------------------|
| AbsoluteModifier (class in evesrp.models), 39 Action (class in evesrp.models), 38 ActionError, 38 actions (evesrp.auth.models.User attribute), 28 actions (evesrp.models.Request attribute), 40 ActionType (class in evesrp.models), 38 add_division() (in module evesrp.views.divisions), 36 addRequestFilters() (built-in function), 43 addRequestSorts() (built-in function), 43 admin (evesrp.auth.models.User attribute), 28 admin (evesrp.auth.PermissionType attribute), 26 all (evesrp.auth.PermissionType attribute), 33 alliance (evesrp.killmail.Killmail attribute), 33 alliance_id (evesrp.killmail.Killmail attribute), 33 APIKey (class in evesrp.auth.models), 29 approved (evesrp.models.ActionType attribute), 38 attribute_name (evesrp.auth.models.TransformerRef attribute), 30 audit (evesrp.auth.PermissionType attribute), 26 auth_method_login() (in module evesrp.views.login), 35 | decorators (evesrp.views.requests.RequestListing attribute), 36 description (evesrp.killmail.Killmail attribute), 34 details (evesrp.models.Request attribute), 40 dispatch_request() (evesrp.views.requests.RequestListing method), 37 Division (class in evesrp.auth.models), 30 division (evesrp.auth.models.Permission attribute), 29 division (evesrp.auth.models.TransformerRef attribute), 30 division (evesrp.models.Request attribute), 40 division_permissions (evesrp.auth.models.Division attribute), 30 domain (evesrp.killmail.ZKillmail attribute), 34  E elevated (evesrp.auth.PermissionType attribute), 26 Entity (class in evesrp.auth.models), 27 entity (evesrp.auth.models.Permission attribute), 30 entity_permissions (evesrp.auth.models.Entity attribute), |

| ESIMail (class in evesrp.killmail), 34                                                                                                    | K                                                                                                    |
|----------------------------------------------------------------------------------------------------|----------------------------------------------------------------------------------------------------|
| evaluating (evesrp.models.ActionType attribute), 38 evesrp.auth (module), 26 evesrp.auth.bravecore (module), 23 evesrp.auth.evesso (module), 25 evesrp.auth.j4oauth (module), 25 evesrp.auth.models (module), 27                                                                                               | key (evesrp.auth.models.APIKey attribute), 29<br>kill_id (evesrp.killmail.Killmail attribute), 33<br>kill_timestamp (evesrp.models.Request attribute), 40<br>Killmail (class in evesrp.killmail), 33<br>killmail_url (evesrp.models.Request attribute), 40                                                                                                    |
| evesrp.auth.oauth (module), 23                                                                                                    | L                                                                                                    |
| evesrp.auth.testauth (module), 23<br>evesrp.auth.testoauth (module), 26<br>evesrp.killmail (module), 33<br>evesrp.models (module), 38<br>evesrp.views (module), 35<br>evesrp.views.divisions (module), 36<br>evesrp.views.login (module), 35<br>evesrp.views.requests (module), 36                             | list_transformers() (in module evesrp.views.divisions), 36<br>LocationMixin (class in evesrp.killmail), 35<br>login() (evesrp.auth.AuthMethod method), 27<br>login() (in module evesrp.views.login), 35<br>login_loader() (in module evesrp.views.login), 35<br>login_user() (evesrp.auth.AuthMethod static method), 27<br>logout() (in module evesrp.views.login), 35 |
| EveSSO (class in evesrp.auth.evesso), 25                                                                                                    | M                                                                                                    |
| F finalized (evesrp.models.ActionType attribute), 38 finalized (evesrp.models.Request attribute), 40 form() (evesrp.auth.AuthMethod method), 27                                                                                                    | Modifier (class in evesrp.models), 39<br>ModifierError (class in evesrp.models), 39<br>modifiers (evesrp.models.Request attribute), 40<br>modify_division() (in module evesrp.views.divisions), 36<br>modify_request() (in module evesrp.views.requests), 37<br>month() (built-in function), 42                                                                        |
| get_division_details() (in module evesrp.views.divisions),                                                                                                    | N                                                                                                    |
| 36 get_groups() (evesrp.auth.evesso.EveSSO method), 25 get_groups() (evesrp.auth.oauth.OAuthMethod method), 24 get_id() (evesrp.auth.models.User method), 28 get_killmail_validators() (in module evesrp.views.requests), 37 get_pilots() (evesrp.auth.oauth.OAuthMethod method),                              | name (evesrp.auth.models.Division attribute), 30 name (evesrp.auth.models.Entity attribute), 28 name (evesrp.auth.models.Pilot attribute), 29 Note (class in evesrp.auth.models), 29 note (evesrp.models.Action attribute), 38 note (evesrp.models.Modifier attribute), 39 noter (evesrp.auth.models.Note attribute), 29                                               |
| 24 get_request_details() (in module evesrp.views.requests),                                                                                                    | 0                                                                                                    |
| 37                                                                                                    | OAuthMethod (class in evesrp.auth.oauth), 24                                                                                                    |
| get_user() (evesrp.auth.oauth.OAuthMethod method), 24<br>Group (class in evesrp.auth.models), 29<br>groups (evesrp.auth.models.User attribute), 28                                                                                                    | P                                                                                                    |
| H                                                                                                    | padNum() (built-in function), 42<br>pageNumbers() (built-in function), 42                                                                                                    |
| has_permission() (evesrp.auth.models.Entity method), 28 hex_key (evesrp.auth.models.APIKey attribute), 29                                                                                                    | pager_a_click() (built-in function), 42 paid (evesrp.models.ActionType attribute), 38 pay (evesrp.auth.PermissionType attribute), 26                                                                                                    |
| I                                                                                                    | payout (evesrp.models.Request attribute), 40<br>PayoutListing (class in evesrp.views.requests), 36                                                                                                    |
| incomplete (evesrp.models.ActionType attribute), 38 index() (in module evesrp.views), 35 is_active (evesrp.auth.models.User attribute), 28 is_admin() (evesrp.auth.oauth.OAuthMethod method), 25 is_anonymous (evesrp.auth.models.User attribute), 28 is_authenticated (evesrp.auth.models.User attribute), 28 | pending (evesrp.models.ActionType attribute), 38 Permission (class in evesrp.auth.models), 29 permission (evesrp.auth.models.Permission attribute), 30 PermissionRequestListing (class in evesrp.views.requests), 36 permissions (evesrp.auth.models.Division attribute), 30 permissions (evesrp.auth.models.Group attribute), 29                                      |
| J                                                                                                    | permissions() (in module evesrp.views.divisions), 36                                                                                                    |
| J4OAuth (class in evesrp.auth.j4oauth), 25                                                                                                    | PermissionType (class in evesrp.auth), 26                                                                                                    |

50 Index

| PersonalRequests (class in evesrp.views.requests), 36 Pilot (class in evesrp.auth.models), 28 pilot (evesrp.killmail.Killmail attribute), 33 pilot (evesrp.models.Request attribute), 41 pilot_id (evesrp.killmail.Killmail attribute), 33 pilots (evesrp.auth.models.User attribute), 28                                                                                                    | TestOAuth (class in evesrp.auth.testoauth), 26 timestamp (evesrp.killmail.Killmail attribute), 33 transformed (evesrp.models.Request attribute), 41 transformer (evesrp.auth.models.TransformerRef attribute), 30 transformer_choices() (in module evesrp.views.divisions), 36 TransformerRef (class in evesrp.auth.models), 30                                                                                                    |
|----------------------------------------------------------------------------------------------------|----------------------------------------------------------------------------------------------------|
| refresh() (evesrp.auth.AuthMethod method), 27 refresh() (evesrp.auth.oauth.OAuthMethod method), 25 region (evesrp.killmail.Killmail attribute), 34 region (evesrp.killmail.LocationMixin attribute), 35 region (evesrp.models.Request attribute), 41 register_perm_request_listing() (in module evesrp.views.requests), 37 rejected (evesrp.models.ActionType attribute), 38 RelativeModifier (class in evesrp.models), 39 Request (class in evesrp.models), 39 request (evesrp.models.Action attribute), 38 request (evesrp.models.Action attribute), 39 Request (evesrp.models.Modifier attribute), 39 Request (evesrp.models.Modifier attribute), 30 requests (evesrp.auth.models.Division attribute), 30 requests (evesrp.auth.models.Division attribute), 29 requests (evesrp.auth.models.User attribute), 28 requests() (evesrp.views.requests.RequestListing method), 37 requests_session (evesrp.killmail.RequestsSessionMixin attribute), 34 RequestsSessionMixin (class in evesrp.killmail), 34 RequestsView() (class), 43 review (evesrp.auth.PermissionType attribute), 26  S safe_name (evesrp.auth.AuthMethod attribute), 27 ship (evesrp.killmail.Killmail attribute), 33 ship_type (evesrp.models.Request attribute), 41 ShipNameMixin (class in evesrp.killmail), 35 status (evesrp.models.Request attribute), 41 ShipNameMixin (class in evesrp.killmail), 35 status (evesrp.models.Request attribute), 41 statuses (evesrp.models.Request attribute), 27 submit_divisions() (evesrp.auth.models.User method), 28 submit_request() (in module evesrp.views.requests), 37 submitter (evesrp.models.Request attribute), 41 system (evesrp.killmail.Killmail attribute), 34 system (evesrp.killmail.Killmail attribute), 34 system (evesrp.killmail.Killmail attribute), 34 system (evesrp.killmail.Killmail attribute), 34 system (evesrp.killmail.Killmail attribute), 37 TestAuth (class in evesrp.views.requests.RequestListing at- tribute), 37 TestAuth (class in evesrp.auth.testauth), 23 | transformers (evesrp.auth.models.Division attribute), 30 type_ (evesrp.models.Action attribute), 39  U url (evesrp.killmail.Killmail attribute), 33 url_for_page() (in module evesrp.views.requests), 38 User (class in evesrp.auth.models), 28 user (evesrp.auth.models.APIKey attribute), 29 user (evesrp.auth.models.Note attribute), 29 user (evesrp.models.Action attribute), 39 user (evesrp.models.Modifier attribute), 39 users (evesrp.models.Modifier attribute), 29  V valid_actions() (evesrp.models.Request method), 41 ValidKillmail (class in evesrp.views.requests), 37 value (evesrp.killmail.Killmail attribute), 33 value (evesrp.models.AbsoluteModifier attribute), 39 value (evesrp.models.RelativeModifier attribute), 39 verified (evesrp.auth.authMethod method), 27 view() (evesrp.auth.oauth.OAuthMethod method), 25 void() (evesrp.models.Modifier method), 39 voided (evesrp.models.Modifier attribute), 39 voided_timestamp (evesrp.models.Modifier attribute), 39 voided_user (evesrp.models.Modifier attribute), 39 Voided_user (evesrp.models.Modifier attribute), 39 Voided_user (evesrp.models.Modifier attribute), 39 Voided_user (evesrp.models.Modifier attribute), 39 Voided_user (evesrp.models.Modifier attribute), 39 |
| restaun (class in evestp.auni.testauni), 23                                                                                                    |                                                                                                    |

Index 51